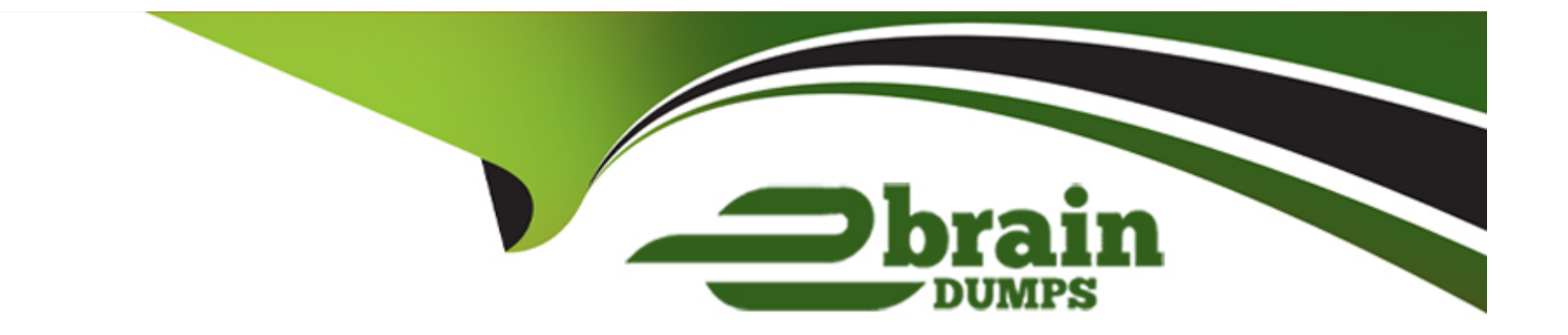

# **Free Questions for C\_TAW12\_750 by ebraindumps**

# **Shared by Hartman on 20-10-2022**

**For More Free Questions and Preparation Resources**

**Check the Links on Last Page**

#### **Question Type: MultipleChoice**

In which of the following situations could a row store table be more suitable than a column store table? There are 2 correct answers to this question.

#### **Options:**

- **A-** The table contains data that you want to aggregate.
- **B-** The table contains mainly distinct values per column across rows.
- **C-** The table contains text that you want to search.
- **D** The table contains only a small number of records.

#### **Answer:**

B, D

### **Question 2**

**Question Type: MultipleChoice**

Name some perspectives that are available in the SAP HANA Studio? There are 3 correct answers to this question

#### **Options:**

- **A-** The technology & innovation perspective
- **B** The Information perspective
- **C-** The Resources perspective
- **D-** The SAP HANA Modeler perspective
- **E-** The Administration Console perspective

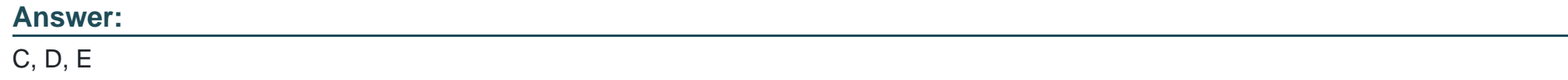

### **Question 3**

**Question Type: MultipleChoice**

When to use Enhanced Open SQL?

There are 2 correct answers to this question.

### **Options:**

- **A-** To view scalar components
- **B-** To access system fields
- **C-** Need the query in one piece of code only
- **D-** At the time of Dictionary Views

### **Answer:**

B, C

# **Question 4**

**Question Type: MultipleChoice**

When are referential joins executed in analytical views? Choose the correct answer

### **Options:**

- **A-** When fields from both the tables are requested
- **B-** When fields are optimized
- **C-** When fields are selected
- **D** When all the tables are optimized

#### **Answer:**

A

# **Question 5**

**Question Type: MultipleChoice**

What are the two layers of ABAP system interacts with its database? There are 2 correct answers to this question.

**Options:** 

- **A-** The Client database interface
- **B-** The Database specific library
- **C-** The Data Storage interface

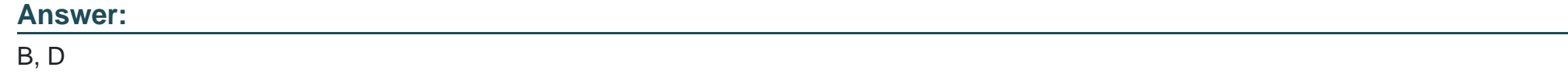

**Question Type: MultipleChoice**

Explain Transitioning ABAP Code to SAP HANA - Performance Considerations? There are 3 correct answers to this question.

### **Options:**

- **A-** Some codes immediately run faster
- **B-** Classical performances recommendations for open SQL remain valid
- **C-** Some codes transferred to other systems
- **D-** Some codes impacted positively and should be priorities
- **E-** Some shifts in priorities, examples, nested selects(higher) indices(lower)

#### **Question Type: MultipleChoice**

List down the elements involved in User Management and Security in SAP HANA? There are 3 correct answers to this question

### **Options:**

**A-** Assign security

**B-** Assign job security

**C-** Manage users

**D-** Create users

**E-** Work management

### **Answer:**

A, C, D

#### **Question Type: MultipleChoice**

Your ABAP program contains an Open SQL join of two clientdependent tables. You want to replace this with a

native SQL SELECT statement.

Which of the following changes to the SELECT statement can you use to retrieve the same data as before?

There are 2 correct answers to this question.

### **Options:**

**A-** Include the client field in the WHERE condition.

**B-** Include the client field in the join condition.

**C-** Use the CLIENT SPECIFIED addition.

**D-** Include the client field in the field list.

### **Answer:**

A, B

#### **Question Type: MultipleChoice**

You are working with ABAP Development Tools (ADT) For Eclipse. Which of the following options belongs to the settings of a specific ABAP project rather than the entire Eclipse workbench? Please choose the correct answer.

### **Options:**

- **A-** Statement template options
- **B-** Editor shortcut key options
- **C-** Code completion options
- **D-** Code formatting options

#### **Answer:**

D

# **Question 10**

**Question Type: MultipleChoice**

What is the central goal of using SAP HANA? Please choose the correct answer.

#### **Options:**

- **A-** Positive Impact on Business
- **B-** Monitor database for record keeping
- **C-** To set Priorities for system
- **D-** Accelerate Performance

### **Answer:**

D

# **Question 11**

#### **Question Type: MultipleChoice**

Name the views that are available to administer and monitor one or several SAP HANA systems? There are 2 correct answers to this question

### **Options:**

- **A-** The System Monitor view
- **B-** The Administration view
- **C-** The Landscape view
- **D-** The Security view

### **Answer:**

A, B

To Get Premium Files for C\_TAW12\_750 Visit

[https://www.p2pexams.com/products/c\\_taw12\\_75](https://www.p2pexams.com/products/C_TAW12_750)0

For More Free Questions Visit [https://www.p2pexams.com/sap/pdf/c-taw12-75](https://www.p2pexams.com/sap/pdf/c-taw12-750)0